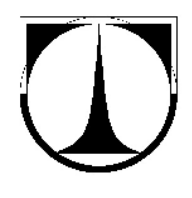

### **TECHNICKÁ UNIVERZITA V LIBERCI**  Fakulta mechatroniky a mezioborových inženýrských studií

# DIPLOMOVÁ PRÁCE

**Optická metoda m**ěř**ení 3D posuvu pneumatické pružiny pomocí stereokorelace** 

**Optical 3D measurement of air-spring displacements using stereo-correlation method** 

Liberec 2006 Petr Pelant

## **TECHNICKÁ UNIVERZITA V LIBERCI**

Fakulta mechatroniky a mezioborových inženýrských studií

Studijní program: M 2612 - Elektrotechnika a informatika

Obor: 3906T001 - Mechatronika

### **Optická metoda m**ěř**ení 3D posuvu pneumatické pružiny pomocí stereokorelace**

Optical 3D measurement of air-spring displacements using stereo-correlation method

Petr Pelant

Vedoucí práce: Doc. Ing. Ivan Jaksch, CSc. Konzultant: Doc. Ing. Bohdana Marvalová, Ing. Lukáš Matela

#### **Prohlášení**

Byl jsem seznámen s tím, že na mou diplomovou práci se plně vztahuje zákon č. 121/2000 o právu autorském, zejména § 60 (školní dílo).

Beru na vědomí, že TUL má právo na uzavření licenční smlouvy o užití mé DP a prohlašuji, že **s o u h l a s í m** s případným užitím mé diplomové práce (prodej, zapůjčení apod.).

Jsem si vědom(a) toho, že užít své diplomové práce či poskytnout licenci k jejímu využití mohu jen se souhlasem TUL, která má právo ode mne požadovat přiměřený příspěvek na úhradu nákladů, vynaložených univerzitou na vytvoření díla (až do jejich skutečné výše).

Diplomovou práci jsem vypracoval samostatně s použitím uvedené literatury a na základě konzultací s vedoucím diplomové práce a konzultantem.

V Liberci dne 6. ledna 2006

Podpis

### **Pod**ě**kování**

Rád bych poděkoval panu Jakschovi za správné vedení a přísnost v pravém okamžiku. Dále paní Marvalové za cenné rady a vstřícnost. Děkuji Lukáši Matelovi, za tu spoustu času a za obětavou pomoc.

#### **Optická metoda m**ěř**ení 3D posuvu pneumatické pružiny pomocí stereokorelace**

#### **Optical 3D measurement of air-spring displacements using stereo-correlation method**

#### **Anotace:**

Diplomová práce ověřuje vhodnost použití optické metody pro měření prostorových posunutí na plášti válcové pneumatické pružiny. V úvodu je shrnut teoretický základ pro stereovidění. V rámci diplomové práce byl sestrojen snímací přípravek ze dvou shodných kamer a vytvořen program pro jeho řízení a program pro vyhodnocení naměřených dat. V prostředí MATLAB byla metoda stereokorelace aplikována na dvojice zaznamenaných snímků zatěžované pneumatické pružiny - vlnovce. Přesnost metody byla ověřena stanovením geometrických parametrů etalonu, kterým byl ocelový válec přesných rozměrů. Parametry válce byly vypočteny pomocí stereokorelace dvou snímků etalonu metodou nelineárních nejmenších čtverců. Byla stanovena přesnost rekonstrukce pozorovaného objektu.

#### **Abstract:**

The diploma work verifies eligibility of using optical three-dimensional (3D) measurement to cylindrical air-spring shell displacements. In introduction theoretical principle of stereovision are summed up. Within the diploma thesis the scanning arrangement consisting of two same cameras was designed. Scanning is controlled by developed program. In MATLAB another program applies stereo-correlation method to a pair of scanned images of air-spring in course of loading. As an etalon was used steel cylinder of exactly known dimensions. The stereo-correlation method accuracy was verified by estimating geometrical parameters of the etalon. By the use of the nonlinear least-square optimization technique, the equation of steel cylindrical surface was solved to obtain a set of parameters. The reconstruction accuracy of scanned object was determined.

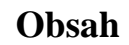

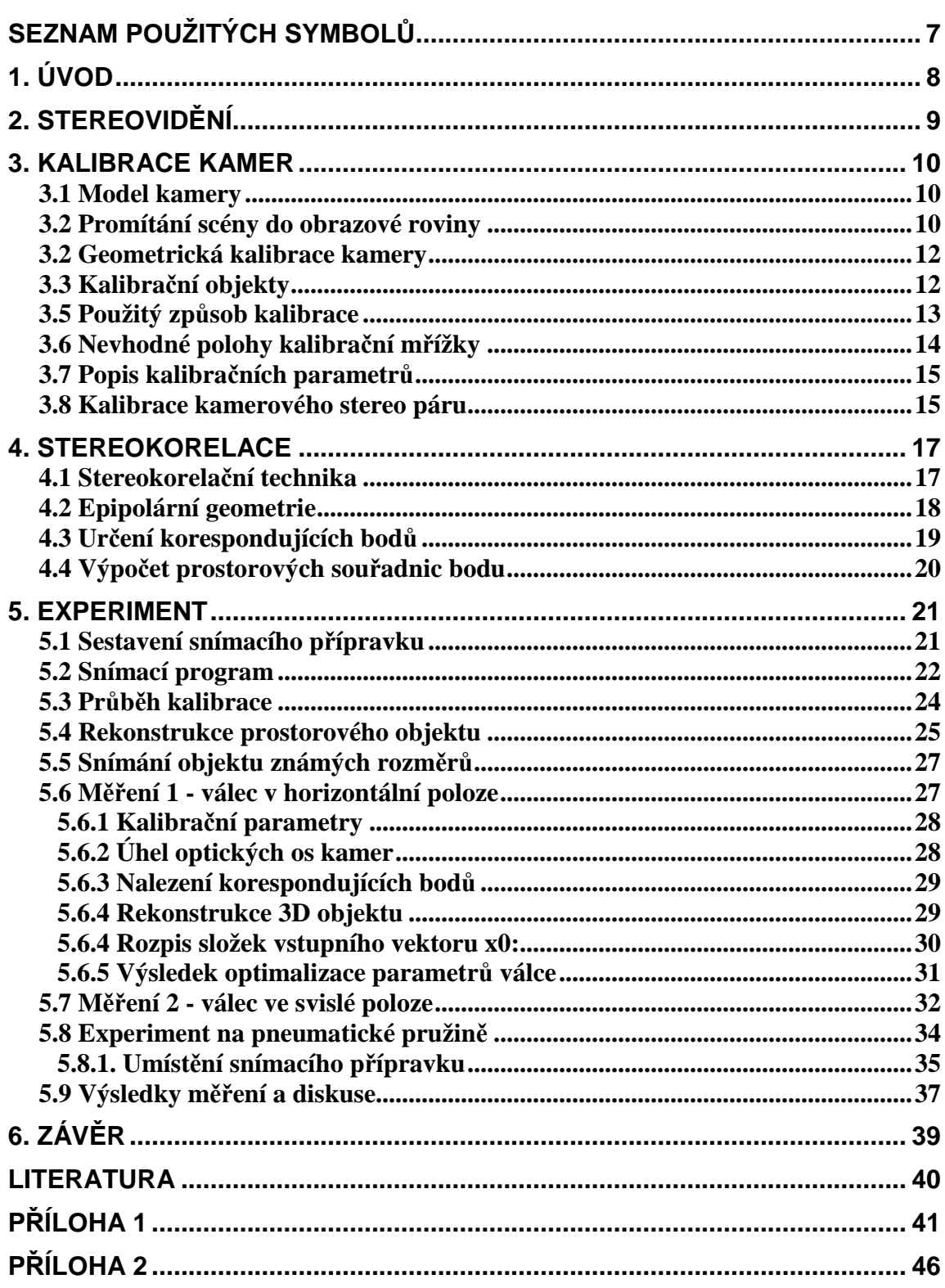

### **Seznam použitých symbol**ů

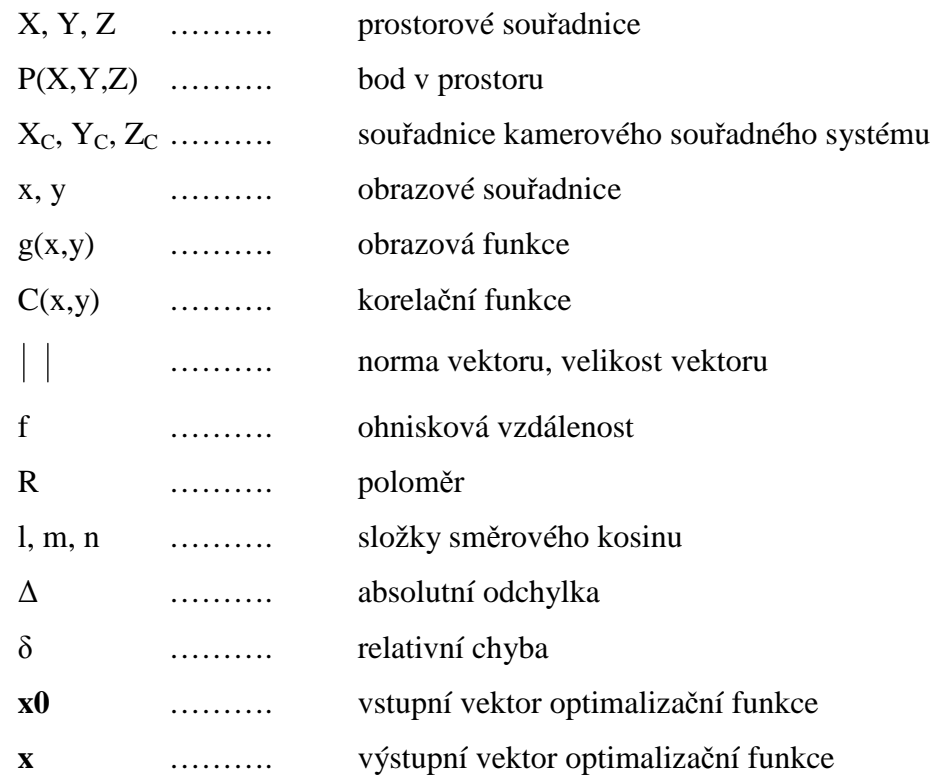

### **1. Úvod**

Pro zjištění materiálových vlastností plášťů pneumatických pružin tvořených kompozitním materiálem s pryžovou matricí je nutné provést experimentální měření. Jednou z možností je rozřezání pláště na jednotlivé vzorky a provedení klasických tahových zkoušek. Jinou cestou je optické proměření deformace pružiny in situ tj. zaznamenání posuvů jednotlivých bodů pláště během jejího nafukování a určení napětí v plášti v závislosti na vnitřním tlaku a na geometrii nafouknuté pružiny. Z těchto údajů lze následně stanovit parametry konstitutivních vztahů mezi napětím a deformací na základě předpokládané funkce deformační energie.

Cílem práce bylo na základě předchozích zkušeností z měření provedených na Katedře mechaniky, pružnosti a pevnosti TUL sestavit dokonalejší měřící zařízení pro stereokorelaci a realizovat pro něj ovládací a vyhodnocovací program. Dále pak ověřit s jakou přesností lze s použitím tohoto zařízení určit posuvy pláště pneumatické pružiny.

Měřeným objektem bylo několik předmětů - etalon s přesně známými rozměry a také pneumatická pružina. Sledované prostorové rozměry etalonu byly rekonstruovány ze stereo snímků a porovnány se skutečnými. Byly nasnímány poloha sledované části pružiny v jednotlivých fázích nafukování.

#### **2. Stereovid**ě**ní**

Myšlenka stereovidění vznikla ze snahy napodobit lidský zrak. Naše dvě oči vidí navzájem mírně rozdílné obrazy okolního světa, jejichž porovnáním je mozek schopen utvořit třírozměrnou interpretaci. Pouze s jedním okem bychom mohli perfektně rozpoznat pohyb nahoru, dolů nebo do stran, ale těžko bychom posuzovali vzdálenosti a pohyb směřující k nám či od nás.

Jednou z hlavních úloh počítačového vidění je výpočet polohy různých objektů scény vzhledem ke zvolenému souřadnému systému. Pořízením plošného obrazu se ztrácí informace o hloubce scény a tím i o třetím rozměru objektů a jejich vzájemné vzdálenosti. Běžnou metodou pro získání 3D dat je pořídit dvojici snímků ze dvou kamer umístěných v určité vzdálenosti od sebe. Hledání bodů navzájem si na těchto snímcích odpovídajících je nazýváno *stereokorelace* a výsledkem jsou prostorové souřadnice bodu. Často lze nějakou úlohu zjednodušit na 2D, například umístěním jedné kamery vysoko nad sledovanou scénu. Jako příklady využití stereovidění můžeme uvést autonomní vozidla, rozpoznání typu letadla, určení jeho polohy a orientace, přesné metrické měření tvárných součástí před a po deformaci. Stereovize byla použita pro měření 3D posuvů na tvářených kovových částech, na napnutých elastomerových membránách nebo na tepelně zatěžovaných keramických součástech vyztužených kovovými vlákny.

Stereovidění může být založeno na dvou kamerách nebo jedné pohybující se kameře. V procesu musí být použity dva snímky a porovnání je prováděno mezi nimi.

Každý obrázek pořízený kamerou je zkreslený. Zobrazení 3D scény do 2D obrazu, takzvané perspektivní zobrazení, může být také považováno za zkreslení, protože se při něm neuchovávají úhly a vzdálenosti.

Pro získání informací ze snímku scény, jako je tvar objektů, vzdálenosti mezi nimi, barevné charakteristiky scény atd., musí být kamera kalibrována.

#### **3. Kalibrace kamer**

Tato část se zaměřuje na první krok ve 3D počítačovém vidění, kterým je kalibrace kamer, tedy proces získání znalostí o vztahu mezi snímkem scény pořízeným kamerou a scénou samotnou.

#### **3.1 Model kamery**

Během kalibrace je simulována skutečná kamera teoretickým modelem, který popisuje jak je scéna transformována do snímku. Existuje více modelů kamery s různou schopností pokrýt její charakteristiky. Mnoho z nich -explicitní- jsou založeny na fyzických parametrech, ale jsou také modely -implicitní- reprezentující pouze projekci bodů scény do snímku. V učebnicích je často pro svou jednoduchost vykládán model dírkové komory (pinhole camera). Příkladem explicitního modelu kamery je DLT (Direct linear transform). Poskytuje polohu kamery ve scéně, její ohniskovou vzdálenost, optické centrum (principal point) a lineární koeficienty distorze.

#### **3.2 Promítání scény do obrazové roviny**

3D počítačové vidění má za cíl určit polohu objektu v reálném prostoru. Zavádí se takzvaný obecný souřadný systém X,Y,Z (world reference frame). Předmět na snímku je měřen v pixelových souřadnicích x, y, které odpovídají souřadnému systému snímku (image reference frame). Poloha bodů ve snímku je známá, dána polohou pixelů, narozdíl od prostorových souřadnic v obecném souřadném systému. Proto je třeba získat rovnice popisující vztah mezi těmito dvěma souřadnými systémy (souřadnicemi bodu ve 3D prostoru a souřadnicemi bodu ve snímku). Pro jejich propojení je nutný další, tzv. souřadný systém kamery (camera reference frame), jakožto prostředník. Jeho popis je dán charakteristikami kamery, a sice vnitřními a vnějšími parametry.

**Vn**ě**jší parametry** definují polohu a orientaci souřadného systému kamery vzhledem ke známému obecnému souřadnému systému.

**Vnit**ř**ní parametry** jsou nezbytné pro udání vztahu mezi pixelovými souřadnicemi a kamerovým souřadným systémem.

Všechny tyto parametry jsou výsledkem (výstupem) kalibrace kamer.

Kalibrace může být dvojí: geometrická a radiometrická. Úkolem radiometrické kalibrace je zjistit, jak kamera deformuje (zkresluje) jasové (světelné) charakteristiky scény, tedy barvu, jas (brightness), světlost (luminosity). Geometrická kalibrace vede k určení rotace a pozice kamery, dále ohniskové vzdálenosti, polohy optického centra (středu promítání), geometrického zakřivení objektivu (distorze) a rozdílu měřítek obrazových os.

Distorze je způsobena optickými čočkami, nedokonalou výrobou a zasazením senzoru kamery a v neposlední řadě i teplotou a vibracemi. Geometrické zakřivení významně mění polohu bodů v obrázku scény pořízeném kamerou. Proto je důležité taková posunutí kompensovat.

Všechna zmíněná zkreslení jsou lineární, protože je lze vyjádřit pomocí lineárních algebraických vztahů.

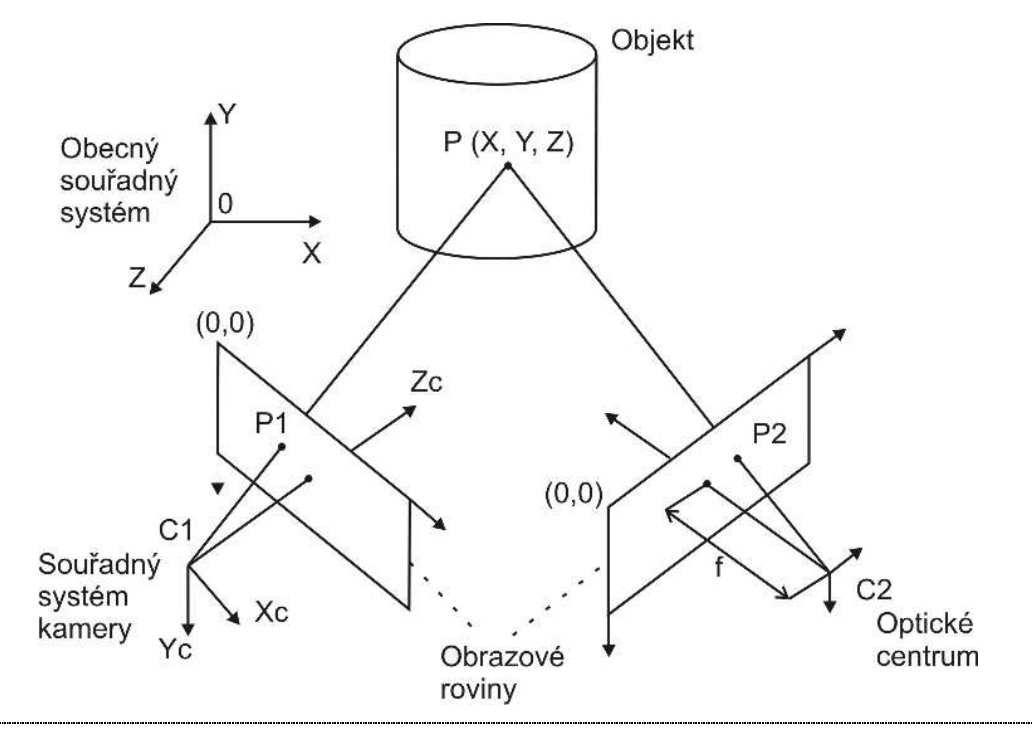

**Obrázek 3.1**: Promítání scény do obrazové roviny

Obrázek **3.1** demonstruje projekci scény do snímku: P představuje bod ve sledované scéně. Souřadný systém scény je (X, Y, Z). P1 a P2 jsou průměty bodu P do obrazových rovin. Souřadný systém kamery (Xc, Yc, Zc) je volen tak, aby osa Zc byla kolmá na obrazovou rovinu. Všechny světelné paprsky ze scény se setkávají v jednom bodě zvaném optické centrum nebo střed promítání C (respektive v centrech C1 a C2).

#### **3.2 Geometrická kalibrace kamery**

V průběhu geometrické kalibrace kamery jsou pořizovány snímky speciální scény, která obsahuje *kalibra*č*ní objekt* - terč. Jeho rozměry a tvary musí být předem známé. Tento terč tvoří rovinná deska. Na jejím povrchu jsou visuálně snadno rozpoznatelné rysy - vzory, jejichž souřadnice se využijí pro kalibraci. V jiných postupech se používají obvykle dvě nebo tři desky, které jsou navzájem kolmé a je s nimi pohybováno přesně daným posunutím. V podobném případě je zapotřebí laboratorního vybavení, avšak výsledky mohou být velmi přesné. Pouze poznamenejme, že existují také tzv. samokalibrační metody (self-calibration).

#### **3.3 Kalibra**č**ní objekty**

Pro kalibraci kamery je třeba poskytnout sadu souřadnicových párů scéna - snímek. Souřadnice scény jsou měřeny přímo na kalibračním objektu, odpovídající obrazové souřadnice se musí detekovat na snímku (obr. 3.2). Pro tento účel jsou na objektu naneseny dobře viditelné a snadno rozpoznatelné vzory. Například průsečíky úseček, těžiště kruhů, rohy čtverců, šachovnice a podobně jsou následně zpracovány jako **kontrolní body**  (referenční body). Jejich poloha v pořízených snímcích může být detekována ručně uživatelem nebo některým z auto-detekčních algoritmů. Po vypátrání referenčních bodů ve snímku a určení závislosti mezi jejich scénickými a obrazovými souřadnicemi jsme schopni kameru kalibrovat. Kalibrační terče mohou být tří-rozměrné, virtuální 3D (simulováno násobnými pohledy na 2D objekt) nebo rovinné.

V případě nutnosti je možno snímky před vlastní kalibrací upravit metodami pro zpracování obrazu, např. filtrování, prahování, úprava histogramu. Každý snímek ovšem vyžaduje individuální pozornost, neboť v průběhu snímání kalibračních fotografií se jistě měnily světelné podmínky (každopádně natočení objektu a tím i úhly osvětlení). Je ovšem nutno dbát opatrnosti. Třeba prahování (thresholding) je velmi závislé na volbě hodnoty prahu. Výsledkem bude binární obraz. V této práci podobné předzpracování použito nebylo.

#### **3.5 Použitý zp**ů**sob kalibrace**

Vycházeli jsme z výzkumu Zhanga [8] stolního obrazového systému, poněvadž možnosti jeho využití jsou široké. Stolní obrazový systém se zaměřuje na širší okruh lidí, kteří nejsou experty v počítačovém vidění. Rozhodují proto přizpůsobivost, robustnost a nízká cena. Kalibrační technika popsaná v tomto pojednání byla vyvinuta s ohledem na tyto požadavky.

Navržený postup pouze vyžaduje nasnímat kamerou rovinnou šablonu ukázanou v několika (alespoň dvou) různých natočeních. Šablona může být vytištěna na laserové tiskárně a nanesena na rozumně rovný povrch (např. skleněná deska či tvrdé knižní desky). Pohyb kamery nebo šablony lze vykonávat i rukou. Posunutí nepotřebujeme znát. Na otestování techniky byly v [8] použity reálná data i počítačová simulace, obě s velmi dobrými výsledky. V porovnání s klasickými přístupy je tento značně pružnější.

Na každém kalibračním snímku se musejí určit čtyři rohové referenční body, které ohraničují plochu terče. V prvním bodě je pak vztyčen dočasný souřadný systém potřebný pro kalibraci (obr. 3.2). Byl využit kalibrační toolbox pro MATLAB [4].

Přehled kroků kalibrace prováděných uživatelem:

- tisk šablony a nanesení na rovinný povrch
- získání několika snímků šablony v různých natočeních (pohybuje se buď kamera nebo snímaná rovina)
- nalezení hlavních rohových bodů ve snímcích

Přehled následných kroků kalibračního toolboxu:

- určení pěti vnitřních parametrů a všech vnějších užitím řešení uzavřeného tvaru (closed-form solution)
- určení koeficientů radiální distorze řešením lineární regrese
- zpřesnění všech parametrů minimalizací

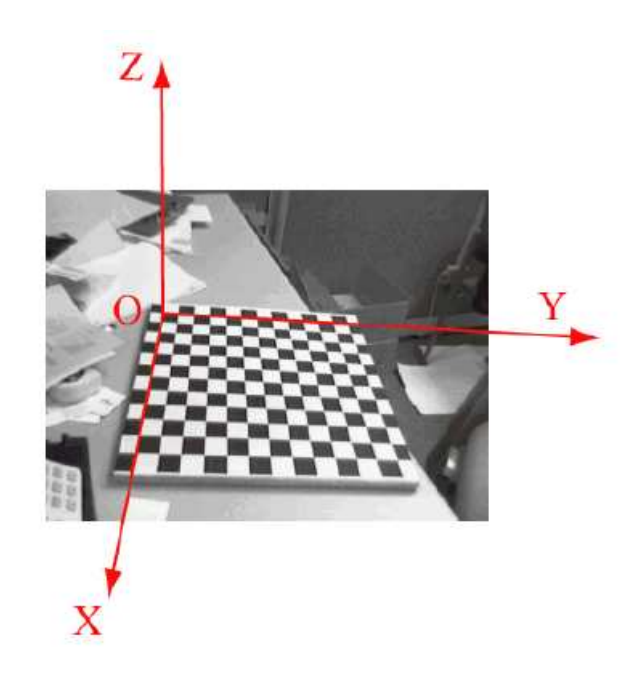

**Obrázek 3.2:** Zavedení obecného souřadného systému pro každou polohu terče

#### **3.6 Nevhodné polohy kalibra**č**ní m**ř**ížky**

Zde se zabýváme kalibračními snímky pořízenými při takovém uspořádání kamery a pozorované roviny, že nedávají žádné nové omezující (zpřesňující) podmínky pro určení vnitřních parametrů kamery. Jestliže je rovina jen čistě posunuta, pak následný obrázek není pro tuto metodu kalibrace ničím přínosný. Pokud je rovinný model v některé následující pozici paralelní k předchozí, neposkytuje žádné dodatečné podmínky řešení (aditional constraints).

Co se týče počtu snímků kalibračního terče (vlastně počtu různých orientací této desky před objektivem), uvádí Zhang [8], že od množství tří různých poloh je již zvyšování výsledné přesnosti malé. Každý další snímek snížil absolutní chybu zhruba o 0,1 pixelu (použita simulovaná data). Doporučené nastavení toolboxu pracuje s minimálním počtem čtyř kalibračních snímků. Počet snímků během naší kalibrace se pohyboval mezi šesti a deseti pro každou kameru. V případě, že některý z nich zanášel do výpočtu příliš velké chyby, mohl být bez obav vyřazen.

#### **3.7 Popis kalibra**č**ních parametr**ů

#### Vnitřní parametry (model kamery):

**Ohnisková vzdálenost**: ohnisková vzdálenost v pixelech je uložena ve vektoru 2x1 'fc' **Hlavní bod**: souřadnice hlavního bodu (optického centra) jsou uloženy ve vektoru 2x1 'cc' **Zkosení**: koeficient zkosení definuje úhel mezi pixelovými osami x, y; skalár 'alpha\_c' **Distorze**: koeficienty deformace obrazu (radiální a tangenciální), vektor 5x1 'kc'

Parametr zkosení se podle doporučení [4] v běžných případech nepočítá, neboť je zanedbatelný.

#### Vnější parametry:

**Rotace**: sada matic 3x3 'Rc\_1, Rc\_2, … , Rc\_20' (je-li počet snímků n\_ima=20) **Translace**: sada vektorů 3x1 'Tc\_1, Tc\_2, … ,Tc\_20'(je-li počet n\_ima=20)

Označení konstant převzato z použitého toolboxu pro kalibraci [4].

#### **3.8 Kalibrace kamerového stereo páru**

Snímacím přípravkem, který je tvořen dvojicí kamer se pořídí sada snímků kalibračního terče. Každá z kamer se musí kalibrovat samostatně.

Kalibrace stereo páru se používá, chceme-li z 2D snímků získat skutečné metrické vzdálenosti a rozměry objektů. Dále pro **rektifikaci** (narovnání) párů stereo snímků a během **triangulace** při výpočtu pozice bodu v prostoru z jeho stereo průmětů do obrazových rovin.

Rektifikace snímků znamená přeuspořádání pixelů (obrazových bodů) tak, aby průmět prostorového bodu do levé i pravé obrazové roviny ležel ve stejném řádku. Tedy měl shodnou souřadnici *x* na obou snímcích. To odpovídá speciální poloze kamer, kdy jsou jejich optické osy rovnoběžné. V této práci je namísto rektifikace snímků použito zjednodušení pomocí epipolární geometrie (kap. 4.2).

Triangulace je vyměření hloubky k bodu scény, tj. určení průniku přímek pohledů (lines of sight) z každé kamery k objektu.

Představme, jak jsou navzájem vázány souřadné systémy obou kamer. Pro bod P v prostoru scény jsou dány dva polohové vektory **XL** a **XR** v souřadném systému levé a pravé kamery. Mezi těmito vektory je transformační vztah:

$$
\mathbf{X}_R = \mathbf{R} \cdot \mathbf{X}_L + \mathbf{T},
$$

kde **T** je matice posunutí 3x1 a **R** je rotační matice 3x3 korespondující s vektorem **om** podle zápisu:

$$
\mathbf{R} = rodrigues(\mathbf{om}),
$$

ve kterém transformace *rodrigues* převádí rotační matici na rotační vektor a naopak (součást kalibračního toolboxu). Vektor **om** je používán pro vyjádření rotace souřadného systému kamery ve výstupních datech kalibrace (kap. 5.6.1).

Vnější parametry stereo páru, tj. vzájemná poloha a orientace kamer při jednom z měření je v příloze na obrázku P2.

#### **4. Stereokorelace**

Je navrženo mnoho algoritmů pro srovnávání snímků (image matching). Techniky a algoritmy na určení korespondence mezi body v levém a pravém snímku můžeme rozdělit na hlavní kategorie:

Okénkové (area-based) algoritmy používají informace o rozložení jasových úrovní snímků přímo k nalezení korespondence mezi párem bodů. Elementy, mezi kterými je hledána shoda výpočtem korelace, jsou tvořeny okénky okolo bodů ve dvou snímcích. Odtud název stereokorelace.

Objektové (feature-based) algoritmy srovnávají určité vlastnosti a rysy vyčleněné z páru snímků, například hrany, čáry, vrcholy a další běžné tvary. Během tohoto postupu lze nalézt nejlepší shodu mezi párem snímků. Obvykle objektová metoda nachází korespondenci s větší přesností.

Hybridní algoritmy spojují obě předchozí metody.

Pro pozorovaný objekt, jakým je plášť pneumatické pružiny (resp. jeho výřez), je vhodné použít okénkové algoritmy, založené na výpočtu korelace mezi levým a pravým okénkem. Na plášti pružiny nejsou totiž žádné význačné prvky, kterých využívají objektové algoritmy.

#### **4.1 Stereokorela**č**ní technika**

Stereokorelační technika používá snímky ze dvou kamer k pozorování prostředí. Bod scény se promítá do levé a pravé obrazové roviny. Stereokorelace vyhledává shodné průměty v každém páru snímků a vyměří hloubku k odpovídajícímu bodu scény triangulací. Hledání shodného bodu v každém snímku se v anglické literatuře nazývá "correspondence" nebo "matching problem". Je zřejmé, že lze pracovat pouze s takovými objekty ve sledované scéně, které jsou viditelné současně oběma kamerami.

#### **4.2 Epipolární geometrie**

Pro daný bod pozorované scény mohou jeho průměty do obrazových rovin padnout obecně kamkoli v závislosti na vnitřních parametrech kamer, jejich poloze a orientaci. Vztah mezi těmito průměty v páru snímků je popsán pomocí epipolární geometrie.

Podle obrázku 4.1 je epipolární rovina dána třemi body: pozorovaným bodem P a optickými centry kamer C1, C2. Jak se bod P pohybuje v prostoru scény, tak epipolární rovina rotuje okolo úsečky *C*1*C*2 . Epipolární linie jsou průsečíky obrazových rovin a epipolární roviny. Bod v epipolární rovině se promítá do obrazu právě na epipolární linii. Protože je levý průmět fixován v rovině spolu s centry C1, C2, je tím určena epipolární linie v pravém snímku, čímž se omezuje pátrací prostor pro druhý bod na 1D úlohu.

Máme-li tedy průmět bodu P v levém snímku a hledáme k němu odpovídající průmět bodu do pravého snímku, zjednoduší se tento úkol z hledání v celé ploše snímku na hledání pouze po epipolární úsečce.

Stanovení korespondujících bodů je snazší, pokud je vzdálenost mezi kamerami malá. Při větším odstupu kamer je hledání korespondence obtížnější.

Oproti tomu přesnost rekonstruovaného 3D objektu je nízká, když rozestup kamer a úhel jejich optických os je malý. S rostoucí vzdáleností a úhlem se přesnost zvýší.

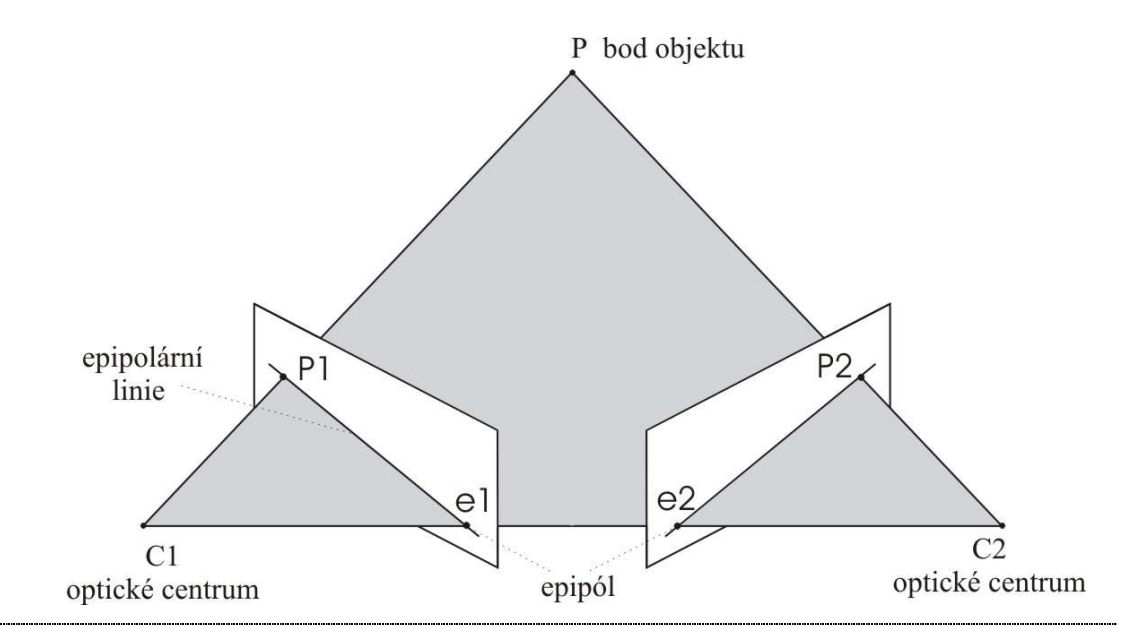

**Obrázek 4.1**: Epipolární geometrie

#### **4.3 Ur**č**ení korespondujících bod**ů

Je použit vhodnější a na výpočtový čas méně náročný okénkový algoritmus.

Obraz je popsán obrazovou funkcí dvou souřadnic g(x,y) v obrazové rovině. Obor hodnot obrazové funkce (jasu) je omezený. Nejnižší hodnota odpovídá v monochromatickém obrazu černé a nejvyšší bílé. Mezilehlé hodnoty odpovídají různým stupňům šedi [2] .

Nechť x<sub>0</sub> a y<sub>0</sub> jsou složky posunutí (disparity) mezi dvěmi korespondujícími body v páru snímků. Nechť g(x,y) vyjadřuje rozložení stupňů šedi v prvém snímku v maticovém okolí  $(n \times m)$  bodu  $(x,y)$ . Pak  $\tilde{g}(x + x_0, y + y_0)$  vyjadřuje rozložení stupňů šedi druhého snímku v okolí bodu (x+x<sub>0</sub>,y+y<sub>0</sub>). Podobnost mezi g(x,y) a  $\tilde{g}(x + x_0, y + y_0)$  lze definovat jako funkci C

$$
C = C(g(x, y), \tilde{g}(x + x_0, y + y_0))
$$
\n(1)

kde g(x,y) a  $\tilde{g}(x + x_0, y + y_0)$  jsou rozložení úrovní šedi snímků v okolí bodů (x,y) a  $(x+x<sub>0</sub>,y+y<sub>0</sub>)$  ohraničených obdélníkem o počtu (n × m) pixelů. C znamená vzájemný vztah definující míru korelace mezi g a  $\tilde{g}$ .

Je-li pro stanovení podobnosti mezi g a  $\tilde{g}$  použito Eukleidovské míry (normy), je formální zápis diskrétní korelační funkce  $S(x_0, y_0)$ 

$$
C(x_0, y_0) = \sum_{i}^{n} \sum_{j}^{m} |g_{ij}(x, y) - \tilde{g}_{ij}(x + x_0, y + y_0)|
$$
 (2)

po normalizaci lze diskrétní korelační funkci zapsat

$$
C(x_0, y_0) = \frac{\sum_{i}^{n} \sum_{j}^{m} g_{ij}(x, y) \cdot \tilde{g}_{ij}(x + x_0, y + y_0)}{\sqrt{\sum_{i}^{n} \sum_{j}^{m} g_{ij}^2(x, y) \cdot \sum_{i}^{n} \sum_{j}^{m} \tilde{g}_{ij}^2(x + x_0, y + y_0)}}
$$
(3)

Uvažovaná oblast ( $n \times m$ ), v kterékoli z těchto diskrétních korelačních funkcí, je podmnožinou šedých stupňů vybranou ze dvou snímků. Bod  $(x+x_0, y+y_0)$  ve druhém snímku, který koresponduje s bodem (x,y) v prvním snímku, je získán nalezením maximální hodnoty zmíněné korelační funkce (3). Disparita mezi prvním a druhým snímkem je  $(x_0, y_0)$ . Z této hodnoty je vypočtena potřebná souřadnice Z.

Hledání korespondujících bodů neprobíhá v celé ploše snímků, ale pouze ve vybraném výřezu.

Okénkový algoritmus používá v levém snímku stojací okénko velikosti ( $n \times m$ ) a bod, k němuž se hledá odpovídající na pravém snímku, je ve středu tohoto okénka. V pravém snímku je okénko pohyblivé a posouvá se po řádcích v celém výřezu s přírůstkem souřadnic jeden pixel. V každé pozici je stanovena míra korespondence mezi stojacím a pohyblivým okénkem hodnotou korelační funkce. Velikost okénka je použita 15x15 pixelů.

Hodnota normalizované korelační funkce se pohybuje v intervalu <-1;1>. Pro každý bod v levém snímku je stanoven korespondující bod v pravém. Maximum korelační funkce však může pro některé těžko rozpoznatelné body nabýt nízkých hodnot. U takových bodů bývá korespondence chybně určena. Za tím účelem se stanovuje **práh** nejčastěji na 0.7 až 0.8. Pokud je hodnota korelační funkce nižší, s daným bodem se dále nepracuje. Podobným kontrolním opatřením může být srovnání velikosti disparity s ostatními rozpoznanými body ve výřezu. Měla by být přibližně stejná.

#### **4.4 Výpo**č**et prostorových sou**ř**adnic bodu**

K určení prostorových souřadnic bodu scény byla využita funkce kalibračního toolboxu *stereo\_triangulation*. Vstupními parametry funkce jsou souřadnice korespondujících průmětu bodu P v levé a pravé obrazové rovině, dále kalibrační parametry obou kamer. Funkce po triangulaci vrací prostorové souřadnice bodu P v souřadném systému levé nebo pravé kamery. Souřadný systém kamery lze pro další výpočty s výhodou ztotožnit s obecným souřadným systémem.

#### **5. Experiment**

#### **5.1 Sestavení snímacího p**ř**ípravku**

Měřící řetězec se skládá ze dvou stejných kamer SONY SSC-M383CE a měřící karty National Instruments IMAQ PCI-1408.

Kamery snímají černobílý obraz podle televizní normy CCIR s rozlišením 768 x 576 pixelů. Jsou vybaveny dvěma shodnými objektivy s ohniskovou vzdálenost 12 mm. Velikost CCD snímače je 1/3 palce. Napájeny jsou 12V DC (lze také 24V AC). Obrazové signály jsou přenášeny koaxiálními kabely do měřící karty. Podle katalogového listu má kamera se snímačem CCD velikosti 1/3" a ohniskovou vzdáleností objektivu 12 mm velikost horizontálního zorného úhlu 22,8° (field of view).

Z trojúhelníku získaného rozpůlením zorného úhlu získáme Pythagorovou větou maximální viditelnou šířku. Je-li sledovaný objekt ve vzdálenosti 630 mm, je jeho maximální šířka viditelná zorným úhlem kamery (obr. 5.1 vlevo - modrá linka) přibližně 256 mm. Horizontální rozlišení kamery je 768 pixelů. Lze spočítat **rozlišovací schopnost kamery**, tedy kolik pixelů připadne na zobrazení jednoho milimetru na povrchu objektu:

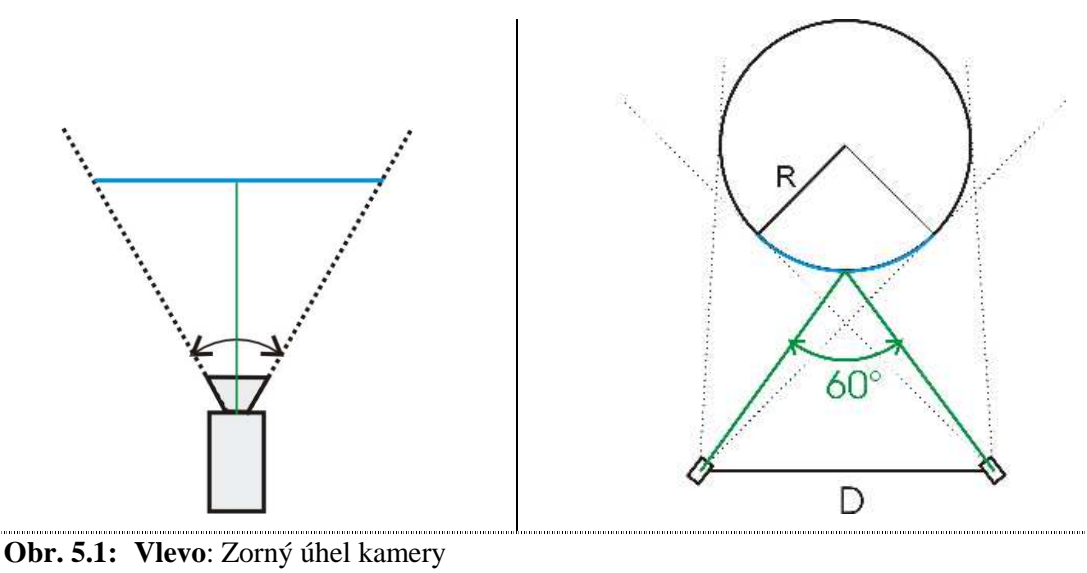

**Vpravo**: Umístění kamer vzhledem k pozorovanému objektu

rozlišovací schopnost = 
$$
\frac{768}{256} = 3.0 \frac{px}{mm}
$$

Je zřejmé, že s vyšším rozlišením kamer by přímo úměrně stoupla podrobnost a informační hodnota snímků.

Nejvyšší přesnosti při určování posunutí je dosahováno, pokud optické osy kamer svírají 90°. Lze samozřejmě sestavit kamery pod menším úhlem za cenu mírného ztráty přesnosti. Experimenty (podle [9]) ukázaly, že skvělých výsledků lze dosáhnout se zorným úhlem  $\pm 30^{\circ}$  (to je i náš případ při snímání pružiny - obr. **5.1** - vpravo) a dokonce i při úhlu  $\pm 15^{\circ}$ .

Obrázek **5.1** - vpravo - ukazuje rozestavení snímacího přípravku při snímání pneumatické pružiny popsaném v kapitole 5.8. R je poloměr pružiny (válce). Zelené jsou optické osy kamer a svírají úhel 60°. Modrý výsek je předpokládaná oblast pozorovatelná současně oběma kamerami. Oblast skutečně použitelná pro stereokorelaci je však ještě užší, neboť na okrajích již není možné nalézt korespondenci mezi párem bodů. Rozestup kamer D byl navržen na 692 mm. Tato vzdálenost udává umístění upínacích šroubů na spodku kamer. Skutečný rozměr D, získaný jako jeden z výstupních parametrů kalibrace, není vymezen šrouby, ale vzdáleností CCD snímačů kamer. Je tedy menší.

#### **5.2 Snímací program**

Program pro pořízení a uložení fotografií byl napsán v prostředí LabWindows/CVI v jazyce C. Pro přenos na jiný počítač je v LabWindows/CVI vytvořen Distribution Kit, který nainstaluje program do standardního adresáře Program Filles nového počítače včetně všech potřebných knihoven. Na obrázku **5.2** je vzhled programu ihned po spuštění. Snímky jsou ukládány v rastrovém formátu BMP. Zdrojový kód i program je na přiloženém CD.

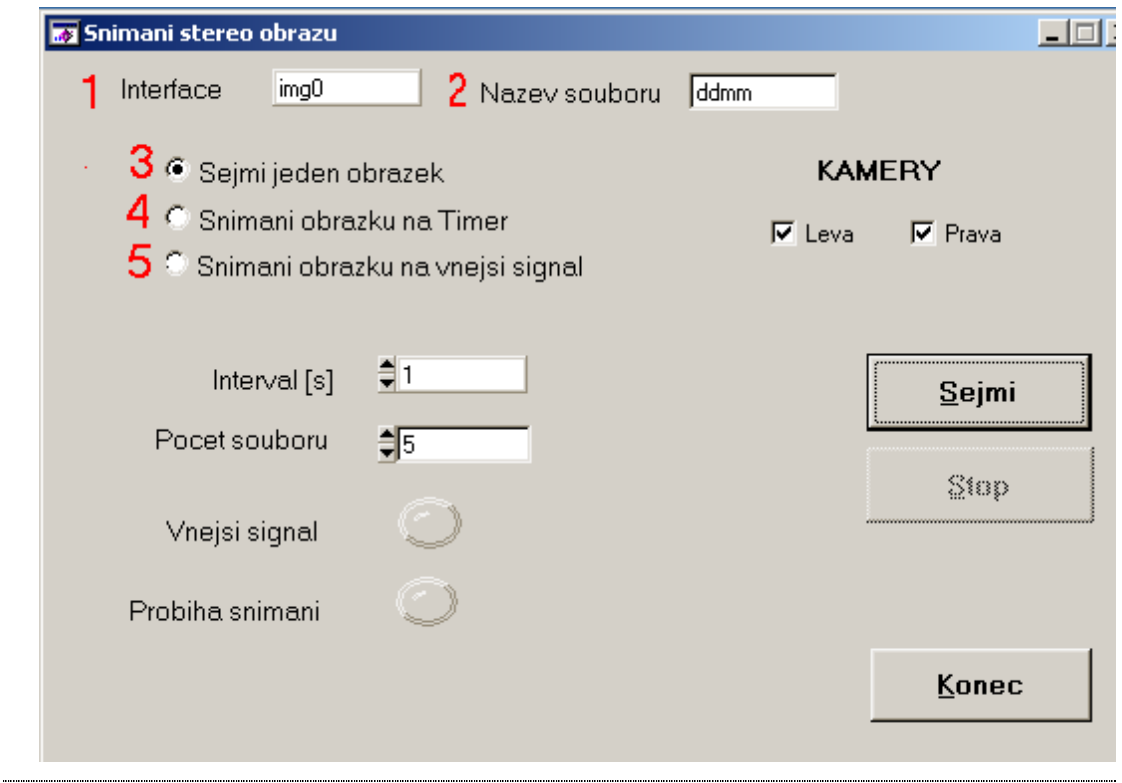

**Obrázek 5.2** : Program pro snímání obrazů

Popis jednotlivých prvků:

- **1** V tomto okénku je přednastaven identifikátor (device name) měřící karty.
- **2** K libovolnému názvu se připojí pořadové číslo snímku až do **Po**č**et souboru**.

Sada tří radio - tlačítek přepíná mezi režimy práce:

- **3** Pořídí jeden snímek.
- **4** Pořídí snímek vždy, když dojde k události časovače. Délka intervalu se zadává do okénka "Interval" v sekundách. Je-li zadána nula, snímají kamery největší možnou rychlostí 25 snímku za vteřinu.
- **5** Časovač je automaticky nastaven na nulu a na jeho událost se testuje kladná úroveň 5V TTL digitálního vstupu.

Tlačítkem **Stop** se ukončuje běh časovače. Diody signalizují akci snímání nebo příchod vnějšího řídícího signálu

#### **5.3 Pr**ů**b**ě**h kalibrace**

Kalibračním objektem byla skleněná deska, na které je z obou stran samolepka potištěná šachovnicí (obr.5.3). Svrchu jsou čtverce s velikostí strany 10 mm, ze spodu o straně 20 mm. Tisk proveden na laserové tiskárně. Mřížka by měla velikostí zhruba odpovídat objektu, který bude předmětem experimentu a být umísťována do stejné vzdálenosti. Je doporučeno nejprve clonu objektivů více otevřít, zaostřit na snímaný objekt a poté clonu přivřít. Čím větší clona (více přivřený objektiv), tím větší je hloubka ostrosti (vzdálenost mezi ostře zobrazenými body v pozadí a popředí).

Po nafocení mřížky v několika polohách se již s kamerami nesmí hýbat ani přeostřovat. Je povoleno otevírání či přivírání clony. Vlastní kalibrace v toolboxu se provádí následně

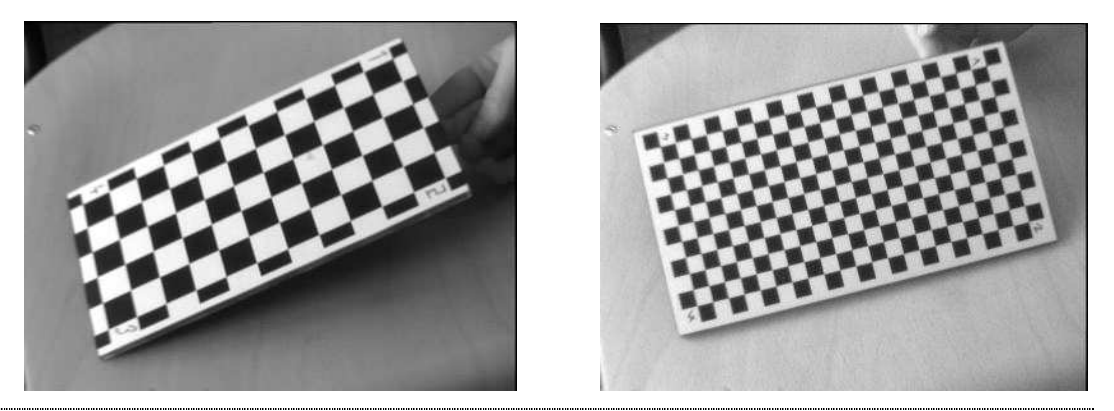

**Obrázek 5.3** : Kalibrační mřížka - velikost vzorku 20mm a 10mm.

off-line. Postup provádění je velmi detailně popsán v [4].

Mimo hlavní experimenty byly povedeny další dvě kalibrace s cílem zjistit vliv velikosti vzorku terče na výsledky kalibrace.

Kalibrační deska s rozměry čtverce 20x20 mm:

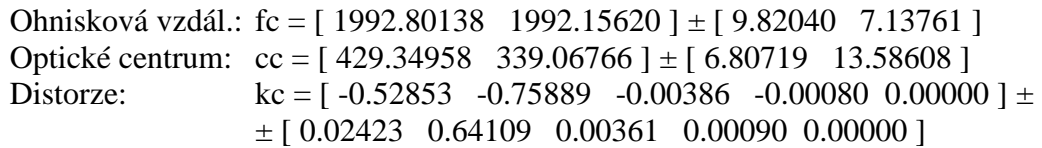

Kalibrační deska s rozměry čtverce 10x10 mm:

Ohnisková vzdál.: fc = [ 2028.28038 2048.72491 ] ± [ 5.96668 5.35633 ] Optické centrum: cc = [ 425.46384 324.04848 ] ± [ 4.93571 6.61287 ] Distorze: kc =  $[-0.49729 -2.62757 -0.00466 0.00236 0.00000]$  ±  $\pm$  [ 0.01884 0.62867 0.00171 0.00069 0.00000 ]

Z porovnání výstupních parametrů obou kalibrací lze usoudit, že velikost vzorku kalibrační mřížky a tím její hustota nemá podstatný vliv na výsledek kalibrace.

#### **5.4 Rekonstrukce prostorového objektu**

Byly pořízeny snímky ocelového válce s přesně známým průměrem R za účelem ověření správnosti a přesnosti metody.

Uvažujme zjednodušený případ podle [10], kdy je válec umístěn v horizontální poloze v obecném souřadném systému X,Y,Z a počátkem O. Osa válce je rovnoběžná s osou Y (obrázek 5.5). Použitím počítačového stereovidění byly získány polohové souřadnice množiny bodů z povrchu válce. Směrový kosinus osy válce je (l,m,n).

složka X 
$$
1 = cos( α (π / 180));
$$
  
složka Y  $m = cos( β (π / 180));$   
složka Z  $n = cos( γ (π / 180));$  (4)

![](_page_24_Figure_7.jpeg)

**Obrázek 5.4:** Směrový kosinus

Průsečík osy válce s rovinou XZ je v bodě  $Q(\bar{x},0,\bar{z})$ . Pro daný bod P(X,Y,Z) na povrchu válce je vyjádřen vektor **QP**

$$
\overrightarrow{\mathbf{QP}} = \overrightarrow{\mathbf{OP}} - \overrightarrow{\mathbf{OQ}} = (X - \overline{x}, Y, Z - \overline{z}).
$$
\n(5)

Velikost průmětu **QP** do osy válce je

$$
\overrightarrow{\mathbf{QQ}} = \overrightarrow{\mathbf{QP}} \cdot (l, m, n) = (X - \overline{x})l + Ym + (Z - \overline{z})n ,
$$
\n(6)

kde **QQ**' je velikost vektoru **QQ**'. Protože trojúhelník QQ'P je pravoúhlý, lze psát

$$
\left|\overrightarrow{\mathbf{QP}}\right|^2 = \left|\overrightarrow{\mathbf{QQ}}\right|^2 + \left|\mathbf{Q}'\mathbf{P}\right|^2. \tag{7}
$$

Jelikož  $R = |\overrightarrow{\mathbf{Q}'\mathbf{P}}|$ , rovnice pro válcový povrch se vyjádří jako

$$
(X - \overline{x})^2 + Y^2 + (Z - \overline{z})^2 - [((X - \overline{x})l + Ym + (Z - \overline{z})n)^2] = R^2,
$$
\n(8)

přičemž směrový kosinus osy válce musí splňovat

$$
l^2 + m^2 + n^2 = 1.
$$
 (9)

Zmíněná rovnice může být vyjádřena ve funkčním zápisu

$$
F(\overline{x}, \overline{z}, l, n.X, Y, Z) = R.
$$
 (10)

Užitím nelineární metody nejmenších čtverců na sadu změřených N bodů válcového povrchu se získají parametry válce  $(\bar{x}, \bar{z}, l, n, R)$  tím, že funkce

$$
\sum_{i=1}^{N} (F(\bar{x}, \bar{z}, l, n.X, Y, Z) - R)^{2}
$$
\n(11)

je minimalizována. Vypočtený poloměr R je porovnán se změřenou hodnotou pro určení chyby optického měření zakřiveného povrchu.

Tento zjednodušený případ rozšiřme na obecnou polohu válce přidáním parametru *y* , který vyjadřuje průsečík osy válce s rovinou XY nebo YZ. Pro daný bod P na povrchu válce přejde rovnice (5) na tvar

$$
\overrightarrow{\mathbf{QP}} = \overrightarrow{\mathbf{OP}} - \overrightarrow{\mathbf{OQ}} = (X - \overline{x}, Y - \overline{y}, Z - \overline{z}).
$$
\n(12)

Obdobně další rovnice, až namísto (8) píšeme

$$
(X - \overline{x})^2 + (Y - \overline{y})^2 + (Z - \overline{z})^2 - \left[ ((X - \overline{x})l + (Y - \overline{y})m + (Z - \overline{z})n)^2 \right] = R^2.
$$
 (13)

Nyní minimalizuje funkci

$$
\sum_{i=1}^{N} \left( F\left(\overline{x}, \overline{y}, \overline{z}, l, n.X, Y, Z\right) - R \right)^2.
$$
 (14)

![](_page_26_Figure_0.jpeg)

**Obrázek 5.5:** Válec v obecných souřadnicích

#### **5.5 Snímání objektu známých rozm**ě**r**ů

Na Katedře mechaniky, pružnosti a pevnosti byla pozorovaným objektem pneumatická pružina o poloměru 39 mm a výšky 228 mm v nezatíženém stavu. Během plnění pružiny byl vždy změřen největší průměr posuvným měřítkem. Tyto hodnoty se následně porovnávaly s vypočtenými z 3D rekonstrukce objektu.

V této práci je jako etalon zkoumán ocelový válec stejného poloměru, tedy 39 mm. Na povrch válce se sprejem nanesla bílá barva tak, aby sledovaná část byla visuelně více různorodá a nepravidelná. Plocha hustě posetá nepravidelnými skvrnkami je vhodná pro stereokorelaci okénkovou metodou.

Sledovaný objekt (jeho důležitá část) by měl být pokud možno uprostřed obrazového pole, kde je nejmenší distorze a zkreslení.

#### **5.6 M**ěř**ení 1 - válec v horizontální poloze**

Snímacím přípravkem byl zachycen povrch válce v horizontální poloze a použitím stereokorelace byly rekonstruovány prostorové souřadnice bodů na jeho plášti. Těmito body je proložena aproximační funkce (13), jejíž parametry jsou optimalizovány tak, aby zápis (14) byl minimalizován.

#### **5.6.1 Kalibra**č**ní parametry**

Vnitřní parametry levé kamery:

Ohnisková vzdál.: fc\_left = [ 2132.90309 2130.00017 ] ± [ 22.80446 23.06776 ] Optické centrum: cc left =  $[398.99210 \ 274.05935] \pm [21.81167 \ 19.64382]$ Distorze: kc\_left =  $[-0.60665 \quad 2.20810 \quad 0.00732 \quad -0.01080 \quad 0.00000] \pm$  $\pm$  [ 0.16849 9.64094 0.00235 0.00261 0.00000 ]

Vnitřní parametry pravé kamery:

Ohnisková vzdál.: fc\_right =  $[ 2109.37391 \ 2103.20001 ] \pm [ 22.37409 \ 22.46842 ]$ Optické centrum: cc\_right = [ 355.62912 305.55126 ] ± [ 21.62112 24.71044 ] Distorze: kc\_right =  $[-0.48218 -1.66180 \quad 0.00679 \quad 0.00611 \quad 0.00000] \pm$  $\pm$  [ 0.12575 5.92220 0.00273 0.00303 0.00000 ]

Vnější parametry (poloha levé kamery vzhledem k pravé):

Vektor rotace: om =  $[0.00959 \ 0.41158 \ -0.00749] \pm [0.01517 \ 0.01424 \ 0.00317]$ Vektor posunutí: T = [ -290.87701 0.58389 43.34899 ] ± [ 3.11901 0.96808 10.97796 ]

Blíže jsou jednotlivé parametry popsány v 2. kapitole.

Rozestup kamer lze zpětně spočítat jako velikost vektoru posunutí:

$$
D = |\vec{\mathbf{T}}| = \sqrt{T(1)^2 + T(2)^2 + T(3)^2}
$$

 $D = \sqrt{(-290.877)^2 + (0.5839)^2 + (43.349)^2} = 294.04$  mm

#### **5.6.2 Úhel optických os kamer**

Snímací přípravek je buďto přímo sestaven tak, aby úhel mezi optickými osami měl žádanou velikost (jako v kap. 5.8), nebo jej lez zpětně určit výpočtem. Po triangulaci jsou k dispozici dvě matice obsahující prostorové souřadnice bodů vztažené k souřadnému systému levé a pravé kamery. Vezměme nějaký bod zhruba ve středu sledované oblasti  $(X<sub>C</sub>, Y<sub>C</sub> \rightarrow 0)$ . Lze určit jeho vzdálenost od počátku souřadného systému levé i pravé kamery. Tyto dvě vzdálenosti spolu s rozestupem kamer D tvoří trojúhelník. Jednoduchou geometrickou úvahou získáme, že úhel, který svírají optické osy kamer je přibližně 23°.

#### **5.6.3 Nalezení korespondujících bod**ů

Po provedení stereokorelace máme dvě matice korespondujících bodů pro levou a pravou obrazovou rovinu. V tomto případě byl práh pro akceptování korespondence stanoven na hodnotu 0,7. Vyhovělo celkem 2074 bodů z vytyčeného výřezu. Jejich vykreslení do snímků je v obrazové příloze P3 a P4. Po triangulaci jsou k dispozici prostorové souřadnice bodů v souřadném systému levé kamer, vykreslené na P5.

#### **5.6.4 Rekonstrukce 3D objektu**

Z optimalizačního toolboxu MATLABu je použita funkce **lsqnonlin**, která řeší úlohy nelineární metodou nejmenších čtverců. Začíná na hodnotách vstupního vektoru **x0** a hledá minimum sumy čtverců uživatelem definované funkce F. Výstupní hodnoty jsou uloženy ve vektoru **x**. Horní a dolní hranice omezující výpočet jsou ponechány prázdné lb=ub=[] Zápis souborů a volání optimalizační funkce:

optim.m:

```
clear 
1b = []ub = [];
x0 = [0;37;674;0.98;0;0.17;39];options = optimset('MaxFunEvals',9000); %max. pocet spusteni 
x = 1sqnonlin(@valec, x0, lb, ub, options);
```
V souboru *valec.m* je přepis rovnice (13).

#### valec.m:

```
function F=valec(x0) 
load xl %nacteni mnoziny prostorovych bodu
X = XL(1,:); Y = XL(2,:); Z = XL(3,:);x=x0(1);y=x0(2);z = x0(3);1 = x0(4);m=x0(5);n = x0(6);r = x0(7);F=(X-x).^2+(Y-y).^2+(Z-z).^2-((X-x)*l+(Y-y)*m+(Z-z)*n).^2-r.^2;
```
#### **5.6.4 Rozpis složek vstupního vektoru x0:**

Vektor **x0** je vstupním odhadem pro optimalizaci.

![](_page_29_Picture_325.jpeg)

*z* je určen z obrázku P6. Pro X=0 se odečte nejnižší souřadnice Z (na plášti válce nejblíže ke kameře - k počátku). K hodnotě Z se přičte poloměr R. 635+39=674 mm.

*y* je určen z obrázku P7.Je vidět, v jaké přibližné hodnotě protne osa válce rovinu XY.

 $\bar{x}$  je podle podobné úvahy příliš vzdálen a jeho hodnota by v rovnici (13) zcela zastínila X-ovou souřadnici bodů. Zadáme *x* = 0.

*l,n* jsou spočteny pomocí vztahů (4) ze sklonu úsečky, která je dána krajními rozpoznanými body vyznačenými na obrázku P7.

$$
tg(\alpha) = \frac{650 - 624}{88 - (-62)} = 0.173 \Rightarrow \alpha = 9.83^{\circ}
$$
  

$$
l = \cos(9.83^{\circ} (\pi / 180)) = 0.98 \text{ rad}
$$
  

$$
f(988 - 9.83^{\circ}) \left(438^{\circ} \cdot 180^{\circ} \cdot 125 \cdot 175^{\circ} \cdot 185^{\circ} \cdot 175^{\circ} \cdot 185^{\circ} \cdot 175^{\circ} \cdot 185^{\circ} \cdot 195^{\circ} \cdot 195^{\circ} \cdot
$$

 $n = \cos((90^\circ - 9.83^\circ)(\pi/180)) = 0.17 rad$ 

*m* zadáme rovno nule, neboť osa válce je téměř kolmá k souřadnicové ose Y.

Hodnoty složek vektoru **x0** by se měly odhadnout co nejlépe, protože optimalizační funkce může nabývat více lokálních extrémů.

#### **5.6.5 Výsledek optimalizace parametr**ů **válce**

Počet prostorových bodů vstupujících do aproximace je 1032 z celkových 2074 rozpoznaných. Běh optimalizační funkce byl úspěšně ukončen hlášením: *"Optimization terminated successfully"*. Výsledné hodnoty jsou zobrazeny v tabulce 5.1.

|                        | x0       | X         |  |
|------------------------|----------|-----------|--|
| $\overline{x}$         | 0.0000   | $-1.1261$ |  |
| $\overline{y}$         | 37.0000  | 37.5416   |  |
| $\overline{z}$         | 674.0000 | 675.1523  |  |
|                        | 0.9800   | 0.9843    |  |
| $\mathfrak{m}$         | 0.0000   | 0.0093    |  |
| n                      | 0.1700   | 0.1702    |  |
| $\boldsymbol{R}$       | 39.0000  | 39.4194   |  |
| $\Delta R = 0,4194$ mm |          |           |  |

**Tabulka 5.1**: Vstupní a výstupní vektor prvního běhu optimalizace

Zpět k obrázku P7. Je vidět, že body pro něž platí Y<10 již nekopírují přesně plášť válcové plochy. Je to způsobeno tím, že jsou to krajní body sledované oblasti a hodnota korelační funkce pro ně byla nižší, téměř rovna zvolenému prahu. Všechny tyto body vyřadíme a spustíme optimalizaci znovu. Vektor vstupních hodnot **x0** zůstává stejný. Počet prostorových bodů vstupujících do aproximace je 1000.

| $1100$ $\sigma$ $\sigma$ $\sigma$ $\sigma$ $\sigma$ $\sigma$ |                |           |  |
|--------------------------------------------------------------|----------------|-----------|--|
|                                                              | x <sub>0</sub> | X         |  |
| $\overline{x}$                                               | 0.0000         | $-0.7542$ |  |
| $\overline{y}$                                               | 37.0000        | 37.5464   |  |
| $\overline{z}$                                               | 674.0000       | 674.7603  |  |
|                                                              | 0.9800         | 0.9844    |  |
| $\mathfrak{m}$                                               | 0.0000         | 0.0113    |  |
| n                                                            | 0.1700         | 0.1702    |  |
| R                                                            | 39.0000        | 38.9735   |  |

**Tabulka 5.2**: Vstupní a výstupní vektor druhého běhu optimalizace

<sup>∆</sup>**R = 0,0265 mm**

Před třetím spuštění optimalizační funkce byl upraven vstupní vektor **x0** podle předchozího výsledku **x**. Počet prostorových bodů vstupujících do aproximace je 2000.

|                | $\mathbf{x}$ <sup>0</sup> | X         |
|----------------|---------------------------|-----------|
| $\overline{x}$ | $-0.7000$                 | $-0.8263$ |
| $\overline{y}$ | 37.5000                   | 37.5647   |
| $\overline{z}$ | 674.7000                  | 674.8413  |
|                | 0.9800                    | 0.9844    |
| $\mathfrak{m}$ | 0.0100                    | 0.0101    |
| n              | 0.1700                    | 0.1702    |
| R              | 39.0000                   | 39.0670   |

**Tabulka 5.3**: Vstupní a výstupní vektor třetího běhu optimalizace

∆**R = ±0,0670 mm**

Z provedených kroků vyplývá, že větší počet bodů, které prokládáme optimalizační funkcí nemusí znamenat lepší výsledek. Menší počet bodů navíc přinese úsporu výpočetního času. Vstupní vektor **x0** byl vhodně odhadnut a jednotlivé parametry se příliš neliší od optimalizovaných. Hlavním sledovaným parametrem je poloměr R. Po vypuštění bodů z okrajové oblasti, se jeho vypočtená hodnota liší od skutečné s absolutní odchylkou ∆R=±0,0670 mm.

Relativní chyba:

$$
\delta R = \frac{\Delta R}{R} 100 \, [\%]
$$

Dosazením hodnot získáme

$$
\delta R = \frac{0.067}{39} \, 100 = 0.18 \, \%
$$

#### **5.7 M**ěř**ení 2 - válec ve svislé poloze**

Válec byl umístěn ve svislé poloze. Obrázky P8 a P9 v příloze jej zobrazují spolu s rozpoznanými korespondujícími body.

Vnitřní parametry levé kamery:

Ohnisková vzdál.: fc\_left = [ 2180.89685 2187.78078 ] ± [ 23.07221 23.11067 ] Optické centrum: cc\_left = [ 500.48970 272.46247 ] ± [ 23.82438 23.66764 ] Distorze: kc left = -0.59528 0.00000 0.01018 -0.01578 0.00000  $]\pm$  $\pm$  [ 0.04833 0.00000 0.00277 0.00388 0.00000 ]

Vnitřní parametry pravé kamery:

```
Ohnisková vzdál.: fc_right = [ 2094.68512 2094.30910 ] ± [ 21.59463 21.74306 ] 
Optické centrum: cc_right = [ 389.78595 389.98546 ] ± [ 26.65204 29.90229 ] 
Distorze: kc_right = [-0.69631 \quad 2.22474 \quad -0.00863 \quad -0.00248 \quad 0.00000] \pm\pm [ 0.09113 2.18832 0.00508 0.00412 0.00000 ]
```
Vnější parametry (poloha levé kamery vzhledem k pravé):

```
Vektor rotace: om = [0.05133 \quad 0.45127 \quad 0.00090] + [0.01741 \quad 0.01564 \quad 0.00424]Vektor posunutí: T = [-300.15358 \ 0.91618 \ 19.50802] \pm [3.15267 \ 1.00839 \ 9.75458]
```
Rozestup kamer je roven:

$$
D=300.78\ mm
$$

Optické osy kamer svírají úhel přibližně 24°.

Parametry válce pro optimalizaci byly odhadnuty obdobným způsobem jako v předchozí kapitole. Osa válce je téměř rovnoběžná s osou Y obecného souřadné systému, jsou odhadnuty parametry *l*=0, *m*=1, *n*=0. Počet prostorových bodů vstupujících do aproximace je 935. Práh pro akceptování korespondence bodů stanoven na hodnotu 0,75.

|                | x0         | X          |
|----------------|------------|------------|
| $\overline{x}$ | $-45.0000$ | $-48.5727$ |
| $\overline{y}$ | 0.0000     | $-5.2010$  |
| $\overline{z}$ | 760.0000   | 758.8540   |
|                | 0.0000     | 0.0099     |
| m              | 1.0000     | 0.9985     |
| n              | 0.0000     | $-0.0154$  |
| R              | 39.0000    | 39.1592    |

**Tabulka 5.4**: Vstupní a výstupní vektor prvního běhu optimalizace

∆**R = 0,1592 mm**

Pro případ, kdy je osa válce přesně rovnoběžná s osou Y (podobně jako na obr.5.5), toho lze využít jako zjednodušení a aproximovat rovnici (8). Parametr *y* v ní nefiguruje.

|                | x0            | X          |
|----------------|---------------|------------|
| $\overline{x}$ | $-45.0000$    | $-48.5669$ |
| $\overline{y}$ |               |            |
| $\overline{z}$ | 760.0000      | 758.9410   |
|                | 0.0000        | 0.0096     |
| $\mathfrak{m}$ | 1.0000        | 0.9988     |
| n              | 0.0000        | $-0.0145$  |
| R              | 39.0000       | 39.3371    |
|                | . n<br>A 2251 |            |

**Tabulka 5.5**: Vstupní a výstupní vektor druhého běhu optimalizace

∆**R = 0,3371 mm**

Z vypočtené a změřené hodnoty R po druhé aproximaci vyplívá, že zjednodušená rovnice (8) nepostihuje přesně polohu válce tak, jako rovnice obecná (13). Její použití přichází v úvahu, pokud je válec spolu s kamerami na stejném pevném podstavci a je zaručena rovnoběžnost osy válce a souřadného systému.

Představený způsob optimalizace parametrů je použitelný pro obecnou polohu válce v prostoru. Je však výhodné souřadný systém umístit (transformovat) vzhledem k pozorovanému předmětu tak, aby byla poloha a orientace předmětu co nejsnáze popsatelná v prvotním odhadu **x0** pro optimalizační funkci.

Relativní chyba:

$$
\delta R = \frac{0.115}{39} \cdot 100 = 0.30 \%
$$

#### **5.8 Experiment na pneumatické pružin**ě

Rozměry pneumatické pružiny se během experimentu mění vlivem posuvu dolního čela a tím rostoucího vnitřního tlaku. Cílem měření je zaznamenat a určit posunutí jednotlivých bodů pláště pružiny. Dolní čelo se v každém kroku posunulo přibližně o 2 mm svisle vzhůru. Po každém kroku následovala několika sekundová pauza pro ustálení. Snímání obrazu tedy probíhalo kvazistaticky.

Hledání shodných bodů metodou stereokorelace bylo v tomto experimentu použito dvakrát. Poprvé, když se hledá stejný bod objektu na časové posloupnosti snímků jedné kamery (levé). Výsledkem je tedy pro každý levý snímek matice souřadnic (x,y) v obrazové rovině, které odpovídají stále stejným bodům. Z pohledu levé kamery vidíme, kam se body

na plášti zpočátku nezatížené pružiny během zatěžování posunuly.Nalezli jsme polohu týž bodů na časově posloupných snímcích levé kamery. Podruhé se užije stereokorelace k přiřazení korespondujících bodů z pravých snímků.

Na všech snímcích levé i pravé kamery získaných v časové posloupnosti se musí vyznačit obdélníkový výřez, ve kterém je zobrazena vždy stejný oblast na plášti pneumatické pružiny. Pro usnadnění je vhodné na plášť přilepit dva černobílé terčíky vymezující levý horní a pravý dolní roh výřezu. Blízko středu terčíků se klikne myší a s využitím funkce *cornerfinder.m* (součást kalibračního toolboxu) získáme přesné obrazové souřadnice těchto rohových bodů. Během určování shodných bodů na časově posloupných snímcích se pátrací okénko korelační funkce posouvá uvnitř těchto výřezů. Při hledání korespondence bodů z levých a pravých snímků se pátrací okénko posouvá podél epipolární linie v rámci výřezu.

Po tomto kroku jsou již k dispozici odpovídající si body v levé a pravé obrazové rovině pro každý pár snímků v každém kroku nafukování pneumatické pružiny. Pro získání prostorových souřadnic v každém kroku se použije triangulace.

Jedním z cílů této práce bylo provedení experimentu na stejné pneumatické válcové pružině (obr. P1 vlevo), jako v práci Nam - Marvalová [6]. V době měření však již byl přípravek s touto pružinou rozebrán. Není tedy možné přímé srovnání výsledků obou prací. Pro vyzkoušení metody optického měření na provoze byl snímán pneumatický vlnovec během zatěžování (obr. P1 vpravo).

#### **5.8.1. Umíst**ě**ní snímacího p**ř**ípravku**

Rozestup kamer D byl navržen na 692 mm, aby byl úhel optických os 60° (obr.5.6).

Vnitřní parametry levé kamery:

![](_page_34_Picture_209.jpeg)

Vnitřní parametry pravé kamery:

![](_page_35_Picture_103.jpeg)

Vnější parametry (poloha levé kamery vzhledem k pravé):

Vektor rotace: om =  $[-0.00245 \ 0.96246 \ 0.02159] \pm [0.00849 \ 0.01037 \ 0.00429]$ Vektor posunutí:  $T = [-594.27808 - 7.23020 \ 253.84105] \pm [4.53567 \ 1.74375 \ 8.52359]$ 

Rozestup kamer přepočtený z výsledků kalibrace je

#### $D = 646.26$  mm.

**Obrázek 5.6:** Umístění snímacího přípravku

Experiment probíhal v Hydrodynamické laboratoři SF TUL. Zajistit odpovídající vhodné světelné podmínky bylo velmi obtížné. Bylo použito přímé osvětlení pružiny halogenovým svítidlem, které se ukázalo jako nevhodné, neboť vytvářelo jasné odlesky na povrchu pláště. Pro zlepšení světelných podmínek byla vložena matnice mezi zdroj světla a pozorovaný objekt, avšak nepodařilo se odlesky zcela odstranit. Povrch pružiny je černý a lesklý a pro účely stereokorelace by bylo vhodné jej patřičně upravit. Odlesky se projevují různě na levých a pravých snímcích a nepodařilo se nalézt na snímcích oblast objektu, která by měla stejné světelné podmínky. Proto se zdařila pouze stereokorelace v časové posloupnosti snímků. V dalších experimentech je nutné upravit povrch pružiny tak, aby byl difusní a neodrážel světlo a zároveň sestrojit vhodný zdroj osvětlení.

#### **5.9 Výsledky m**ěř**ení a diskuse**

V práci Nam - Marvalové [6] byla sledovaným objektem válcová pružina (obr. P1 vlevo). Jako snímací stereo pár byly použity dva digitální fotoaparáty s rozlišením 1280x960 pixelů. Podle dostupných výsledků kalibrace je horizontální zorný úhel 25°. Rozestup fotoaparátů byl 367 mm a úhel sevřený optickými osami 29°. Vzdálenost snímacího přípravku od pružiny přibližně 700 mm. Pro takovouto vzdálenost a daný zorný úhel je maximální horizontální rozměr viditelný fotoaparátem 310 mm.

Rozlišovací schopnost fotoaparátů = 
$$
\frac{1280}{310}
$$
 = 4.1  $\frac{px}{mm}$ 

V každém kroku plnění pružiny byl posuvným měřítkem zjištěn největší průměr a po vyhodnocení snímků porovnám s vypočtenou hodnotou. Převzaté výsledky v tabulce 5.6.

| Vnitřní tlak [MPa] | Střední průměr | Spočtený průměr      | Odchylka |
|--------------------|----------------|----------------------|----------|
|                    | válce [mm]     | $\lceil$ mm $\rceil$ | [mm]     |
| 0.1                | 99.86          | 99.69                | $-0.17$  |
| 0.2                | 106.77         | 106.58               | $-0.19$  |
| 0.3                | 110.64         | 110.08               | $-0.56$  |
| 0.4                | 114.17         | 113.69               | $-0.48$  |
| 0.5                | 115.82         | 115.52               | $-0.30$  |
| 0.6                | 116.44         | 116.07               | $-0.37$  |

**Tabulka 5.6**: Přehled chyb měření válcové pružiny [6]

Sestavení snímacího přípravku (rozestup kamer, úhel optických os) je srovnatelné s přípravkem této diplomové práce pro měření na etalonu, ale rozlišovací schopnost fotoaparátů je vyšší. Dále proti sobě stojí pneumatická pružina pouze přibližně válcového tvaru a válec přesných rozměrů, který se nechal vhodně aproximovat.

Odchylky pro pružinu a válec ve svislé poloze jsou srovnatelné. Pokud by se přípravek s fotoaparáty použil také na měření etalonu, dosáhlo by se jistě lepších výsledků. Nevýhodou fotoaparátů je obtížná automatizace obsluhy.

Bylo by vhodné, sestavit přípravek z kamer s vysokým rozlišením. Pro vybrané aplikace se nabízí umístění kamer nad sebe, což odpovídá snímání válce ve svislé poloze. Je tím lépe využita celá plocha snímku a více obrazových bodů.

#### **6. Záv**ě**r**

Byl zkonstruován snímací přípravek ze dvou shodných kamer. Ovládací program je vhodný pro automatické snímání obrazu v reálném čase i po krocích.

Existuje mnoho přístupů, jak kalibrovat kamery. Jelikož se vlastně jedná o první krok ve stereovizi a dále se pracuje s jejími výstupy, měla by se zvolit taková kalibrace, která podá dostatečně přesná data vzhledem k požadavkům dané aplikace. Použitý způsob kalibrace v této DP je v porovnání s klasickými přístupy dostatečně přesný a přitom značně pružnější.

V MATLABu je sestaven program pro nalezení korespondujících bodů mezi párem stereo snímků a následnou rekonstrukci 3D souřadnic bodů Kód je rozdělen do několika souborů \*.m, neboť v průběhu procesu hledání korespondence je potřeba kontrolovat dílčí výsledky po provedených krocích a případně kroky opakovat. Každé měření v odlišných podmínkách dává trochu jiné výsledky a vyžaduje individuální přístup. Bylo by žádoucí v budoucnu vytvořit uživatelské prostředí pro zastřešení souborů.

Při snímání etalonu byly zajištěny vhodné laboratorní podmínky. Odchylka vypočtené hodnoty parametru R od skutečné byla pro horizontálně umístěný válec ∆R = 0.067 mm a pro svislý válec ∆R = 0,3371 mm. Pro měření optickými metodami obecně platí, že osvětlení má na výsledek zásadní vliv. Správné nasvícení je zejména v průmyslových provozech obtížným problémem.

Přestože poslední úkol zadání nemohl být splněn, byla ověřena funkčnost kamerového stereo páru jako vhodného přípravku pro měření rozměrů objektů a jejich polohy v prostoru. Vyšší rozlišení kamer jistě přispěje k násobné jistotě měření a zaručí dobré výsledky i tam, kde nelze umístit kamery blízko k předmětu.

Ačkoli platí, že větší úhel optických os dává lepší přesnost měření, musí se přihlédnout k tvaru snímaného objektu. Při měření posuvů pláště pružiny, či obecně svislých válcových ploch by měli být kamery spíše blíže u sebe a svírat menší úhel. Tím se zajistí, že plocha pružiny viditelná současně oběma kamerami bude větší. Sestavu podle Nam - Marvalové lze pro daný snímaný objekt považovat ze vhodně zvolenou. V této práci byl při experimentu na pružině zvolen úhel optických os téměř dvojnásobný.

#### **Literatura**

- [1] Šonka M., Hlaváč V., Boyle R.: Image processing, Analysis and Machine Vision, PWS, Boston, USA, 1998
- [2] Hlaváč V., Sedláček M.: Zpracování signálů a obrazů, ČVUT FEL, Praha 2000
- [3] http://www.mathworks.com/, zvláště část Image Processing Toolbox
- [4] http://www.vision.caltech.edu/bouguetj/calib\_doc/index.html Camera Calibration Toolbox for Matlab - toolbox s kompletní dokumentací, kteráslouží jako Tutorial
- [5] Pollefeys M.: 3D Modeling from images, http://www.esat.kuleuven.ac.be/%7Epollefey/tutorial
- [6] Nam H.T., Marvalova B.: Three-Dimensional Displacement Measurement of Inflated Air-Spring Shell Using Stereo-Correlation Technique
- [7] Garcia D., Orteu J.J., Penazzi L.: A combined temporal tracking and stereocorrelation technique for accurate measurement of 3D displacements: application to sheet metal forming, Journal of Materials Processing Technology 125-126, 736-742 (2002)
- [8] Zhang Z.: Flexible Camera Calibration By Viewing a Plane From Unknown Orientaions, Microsoft Research, One Microsoft Way, Redmond USA
- [9] FlowMap 3D-PIV Systém Installation & User's guide. Dantec Dynamics 2000
- [10] Luo P.F., Liou S.S.: Measurement of curved surface by stereo vision and error analysis, Chung Hua University Taiwan 1998

### **P**ř**íloha 1**

![](_page_40_Picture_1.jpeg)

**Obrázek P1:** Vlevo válcová pružina ;<br>
Vpravo pneumatická pružina - vlnovec

![](_page_40_Picture_3.jpeg)

![](_page_40_Figure_5.jpeg)

### **Obrázek P2:** Vzájemná poloha kamer a kalibrační desky. Obecný souřadný systém je ztotožněn se souřadným systémem levé kamery. V levém horním rohu detail souřadného systému levé kamery.

![](_page_41_Figure_0.jpeg)

**Obrázek P3** : Měření 1 - rozpoznané body. Pohled levé kamery v obrazových souřadnicích.

![](_page_41_Figure_2.jpeg)

**Obrázek P4** : Měření 1 - rozpoznané body Pohled pravé kamery v obrazových souřadnicích.

![](_page_42_Figure_0.jpeg)

**Obrázek P5**: Výsek pláště válce - zobrazení rozpoznaných bodů v prostorových souřadnicích. Obecný souřadný systém je totožný se souřadným systémem levé kamery.

![](_page_42_Figure_2.jpeg)

**Obrázek P6**: Výsek pláště válce - zobrazení rozpoznaných prostorových bodů v rovině XZ. Obecný souřadný systém je totožný se souřadným systémem levé kamery. Vyznačeny jsou body použité pro odhad parametrů válce.

![](_page_43_Figure_0.jpeg)

**Obrázek P7**: Výsek pláště válce - zobrazení rozpoznaných bodů v prostorových souřadnicích. Obecný souřadný systém je totožný se souřadným systémem levé kamery.

![](_page_44_Figure_0.jpeg)

**Obrázek P8** : Měření 2 - rozpoznané body Pohled levé kamery v obrazových souřadnicích.

![](_page_44_Figure_2.jpeg)

**Obrázek P9** : Měření 2 - rozpoznané body Pohled pravé kamery v obrazových souřadnicích.

### **P**ř**íloha 2**

CD obsahuje snímací program, program pro stereokorelaci v prostředí MATLAB a samotnou diplomovou práci.